#### Isoscapes 2011

#### *Introduction to IsoMAP Isoscapes Modeling, Analysis, and Prediction*

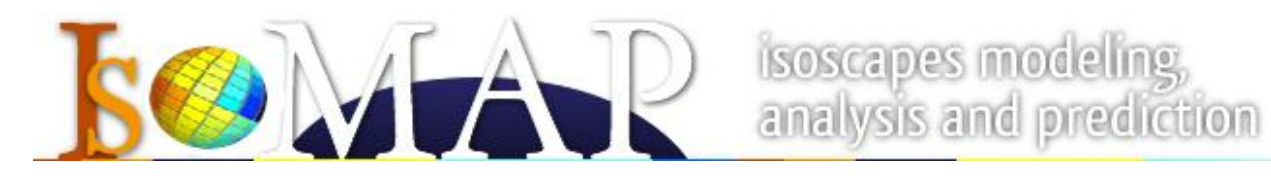

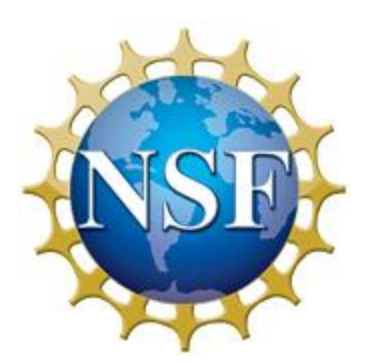

#### **What is IsoMAP**

- To the user, and online workspace for:
	- Accessing, manipulating, and analyzing, and modeling environmental isotope data
	- Creating derived data products (isoscapes)
	- Hierarchical modeling using isoscapes
	- Sharing and publishing isoscapes

## **What is IsoMAP**

- Content
	- Current
		- Precipitation H and O
		- Geographic assignment with H and O
	- Near-term
		- Plant leaf water H and O
	- Long-term vision
		- Computational support framework accommodating many environmental geospatial data (isotopic and nonisotopic)

#### **What is IsoMAP**

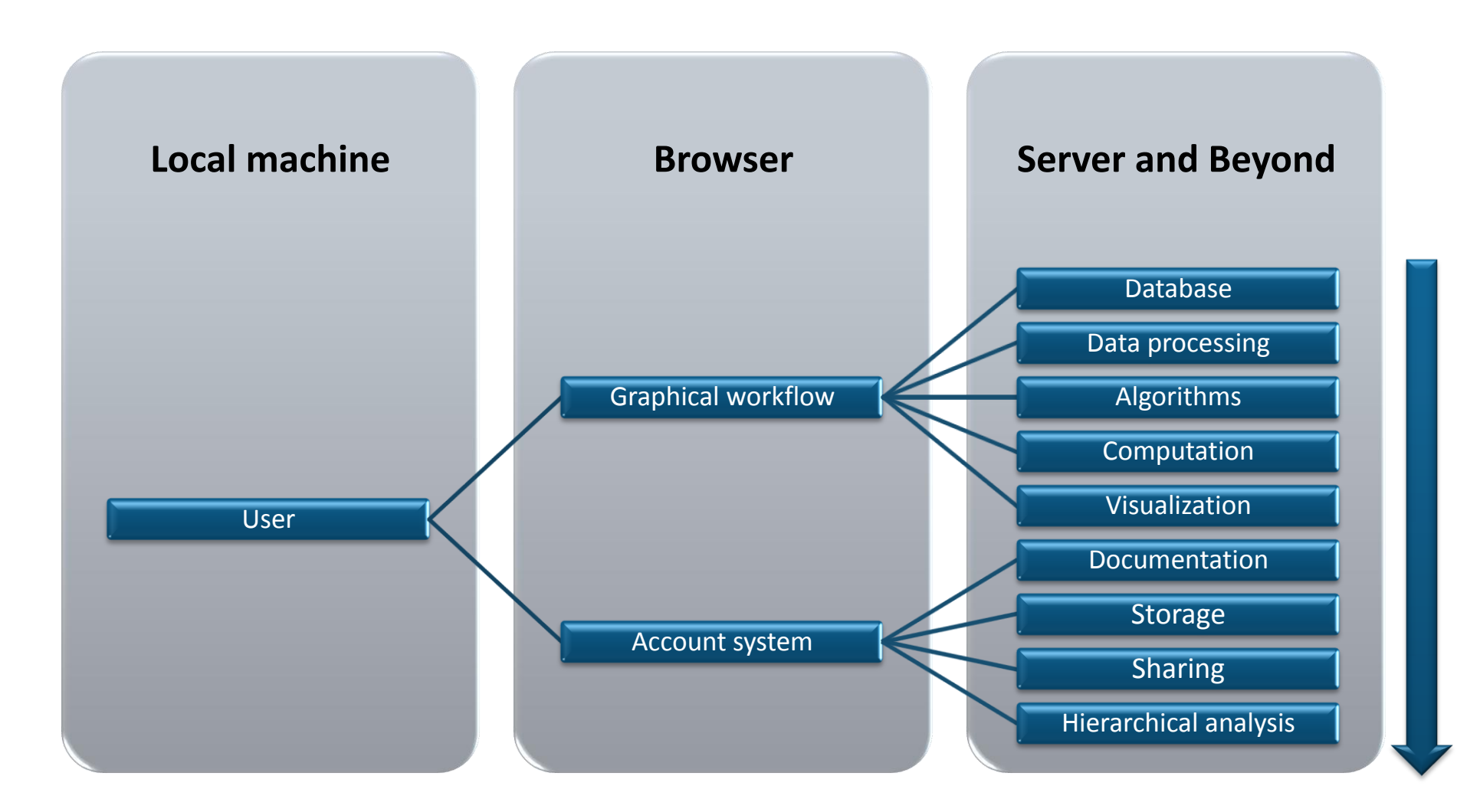

#### **IsoMAP Database**

- Managed by IsoMAP team
- Vector (point) data
	- PostGIS spatial database (on PostgreSQL)
	- Almost 104,000 monthly entries from 899 sites
	- Precipitation stable isotope ratios
		- Current sources: GNIP, literature, colleagues
		- Near-term updates: USNIP, GNIP update, your contributions
	- Pre-processed climate and geography data
		- Station data native to GNIP network (WMO)
		- Extracted values from raster sources (ETOPO, PRISM, CRU)

#### **IsoMAP Database**

- Vector (point) data
	- IsoMAP DB is designed for flexibility

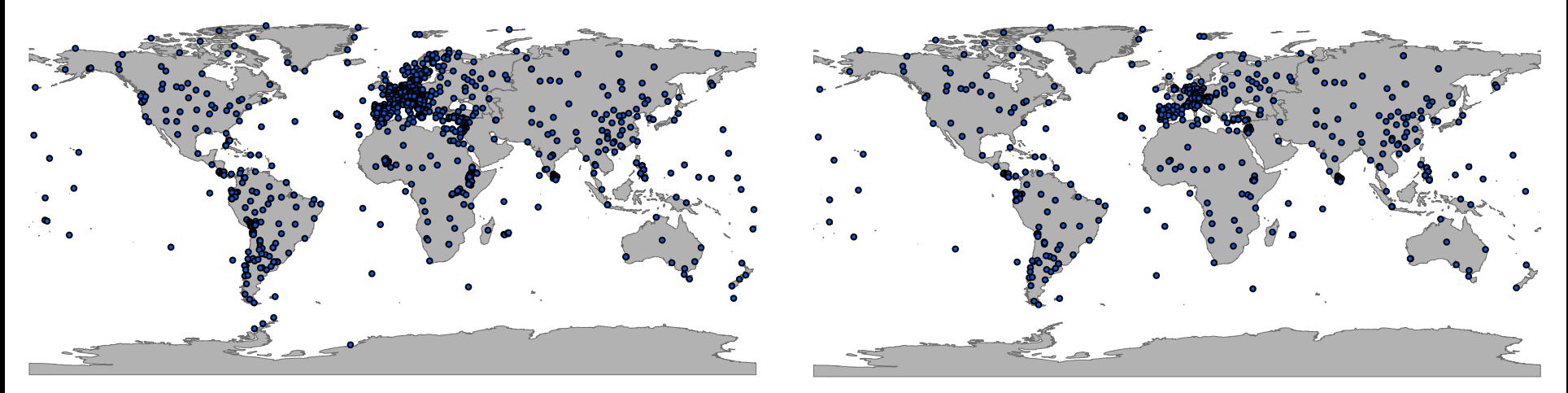

Waterisotopes.org **ISOMAP.org** IsoMAP.org

#### **IsoMAP Database**

- Raster data
	- External data
		- CRU 2.1 climate (global continents, 0.5° resolution)
		- PRISM climate (contiguous USA, 2.5' resolution)
		- ETOPO (global continents + oceans, 5' resolution)
		- Latitude and longitude (global continents + oceans, 5' resolution)
	- Internal data

Isoscapes 2011

• Raster datasets produced in any IsoMAP job

## **Data Processing**

- Driven by user input
	- Spatial
	- Temporal
	- Variables
- Spatial operations
	- Extract data within bounding box
	- Re-sample rasters to lowest common resolution

## **Data Processing**

- Temporal data reduction
	- Reduce monthly values to temporal average for each station
		- Collapse to monthly means
		- Average across months
			- Precipitation-weighting for isotopes, unweighted for others
			- Weighting uses CRU precipitation to reduce missing data
	- Combine with time-independent variables

#### *obs.txt*

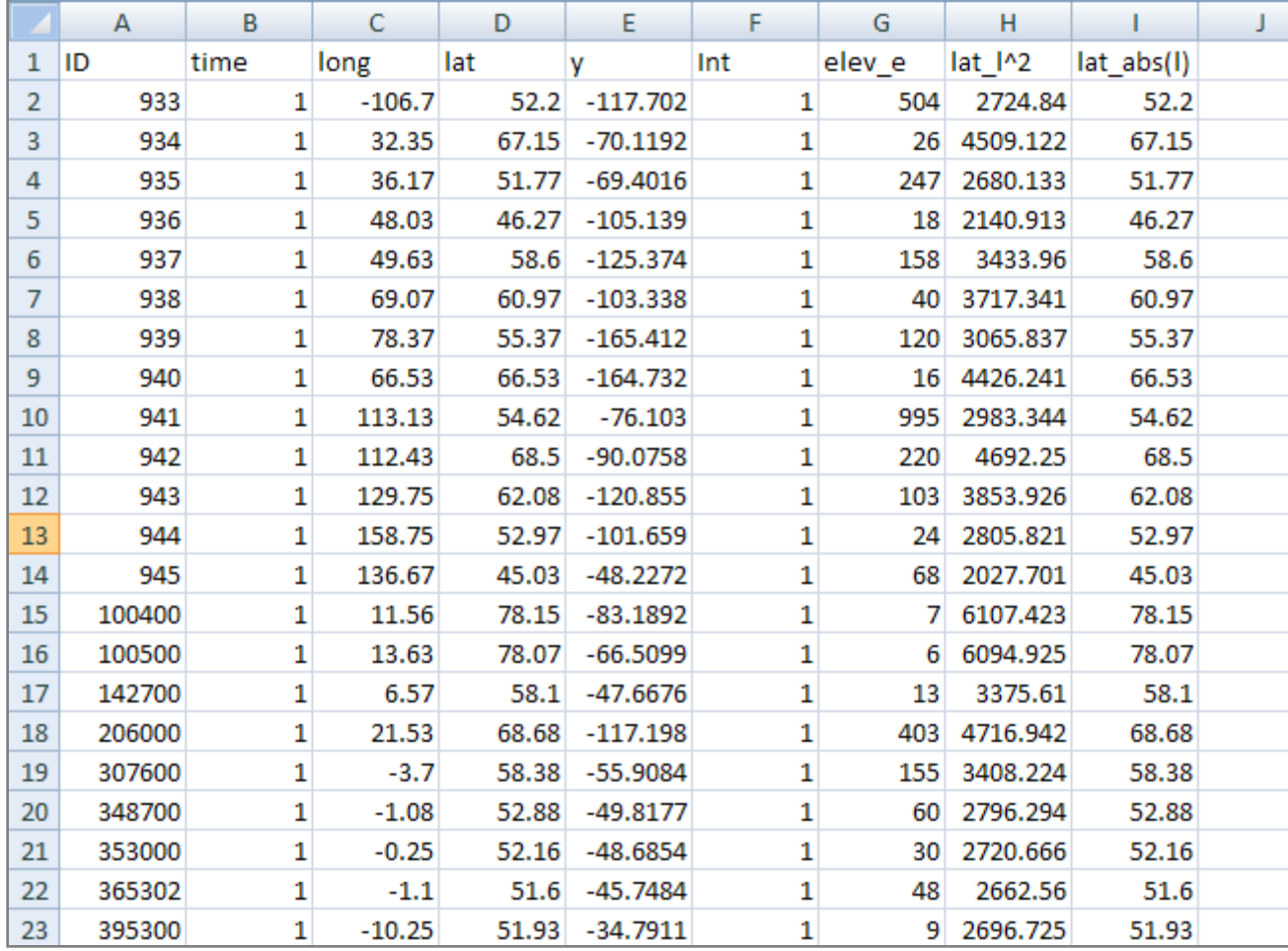

- Precipitation modeling
	- (Geo)statistical code
		- Develop model
		- Apply model to predict (map)
	- Developed by Tonglin Zhang, Purdue Dept. of **Statistics** 
		- Zhang et al., in prep.
		- Poster #26
		- isomapstat.pdf on your thumb drive

- Develop model
	- User specifies problem
		- Spatial
		- Temporal
		- Variables
	- Two models fit to resulting dataset
		- Multiple regression
		- Geostatistical (universal kriging)

• Multiple regression

 $\epsilon(s) \sim^{iid} N(0, \sigma^2)$  $Y(s) = x'(s)\beta + \epsilon(s)$ 

 $-$  Fit β given isotope station data – Predict Y at unknown sites using gridded data

- Moran's I test of global spatial autocorrelation in *є(s)*  $I = \frac{1}{S_0 b_2} \sum_{i=1}^m \sum_{j=1, i \neq i}^m w_{ij} (z_i - \bar{z})(z_j - \bar{z})$ 
	- Used to assess whether spatial pattern remains after regression modeling

- Geostatistical model
	- Isotope value is considered a function of
		- Independent variables
		- Spatially autocorrelated residuals

$$
Y^*(s_0) = E[Y(s_0)|Y] = x'_0 \hat{\beta} + c'_0 R_{\hat{\theta}}^{-1} (Y - X\hat{\beta})
$$

- Fit β and model for spatial covariance ( $c'_{\theta}$ ,  $R_{\theta}$ ) given isotope station data
- Predict Y at unknown sites using gridded data

- Uncertainty
	- Goodness of fit, parameter uncertainty and significance calculated for all models
	- Precision of estimates given as maps of standard deviations for predictions
		- Propagated from uncertainty in model parameters
		- For regression: model coefficients + error term
		- For geostatistics: model coefficients + spatially varying error term (function of station proximity)

– Includes nugget

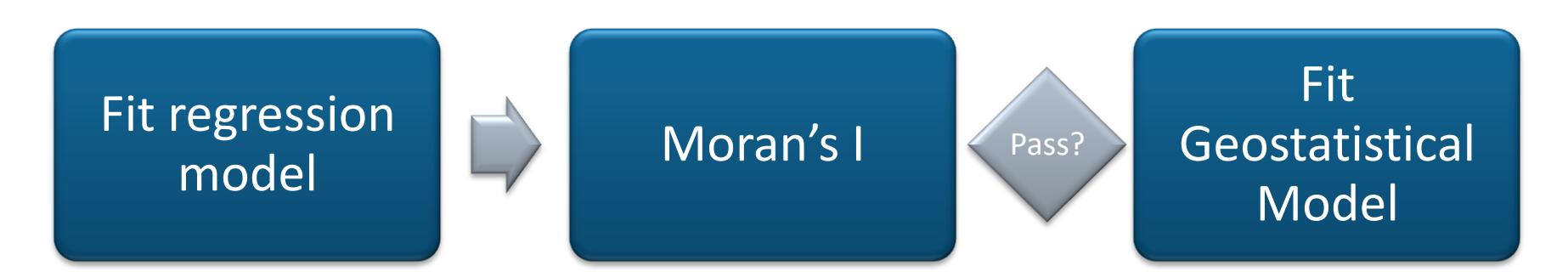

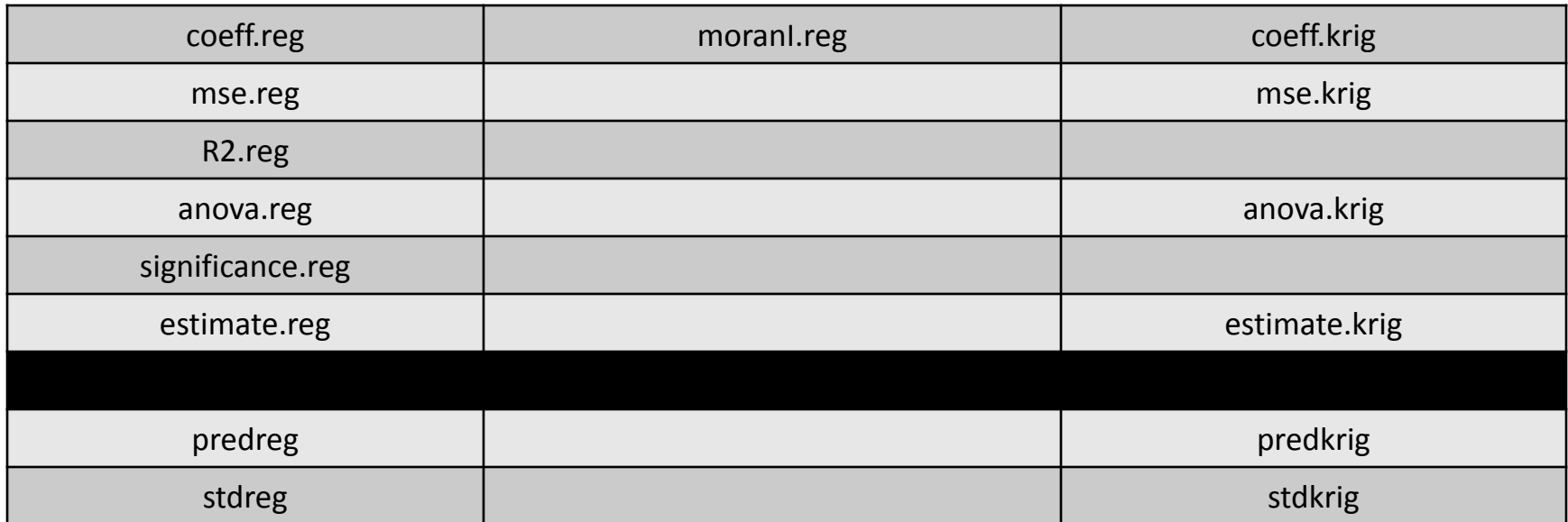

## **Algorithms - Assignment**

• Assignment modeling

Isoscapes 2011

- Given precipitation isoscape and user-input sample value (+ uncertainties)
- Calculate relative likelihood that sample originated from any pixel on map
- Simple Bayesian probabilistic calculation with non-informative priors

$$
P(A_i|B) \approx L(y|\mu_i, \sigma_i^2) = \frac{1}{\sqrt{2\pi\sigma_i^2}}e^{-(y-\mu_i)^2/2\sigma_i^2}
$$

– As used in Kennedy et al. (2011, Forensic Science International), after Wunder (Isoscapes, elsewhere)

## **Computation**

- IsoMAP jobs run on NSFsupported grid computing resources
	- Purdue's Steele cluster
		- 893 node, 7144 processor, 67 Teraflop cluster
	- File system network-mounted

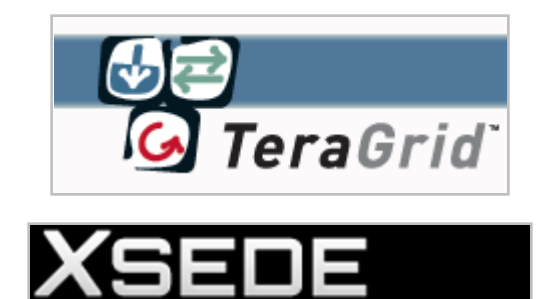

**Extreme Science and Engineering Discovery Environment** 

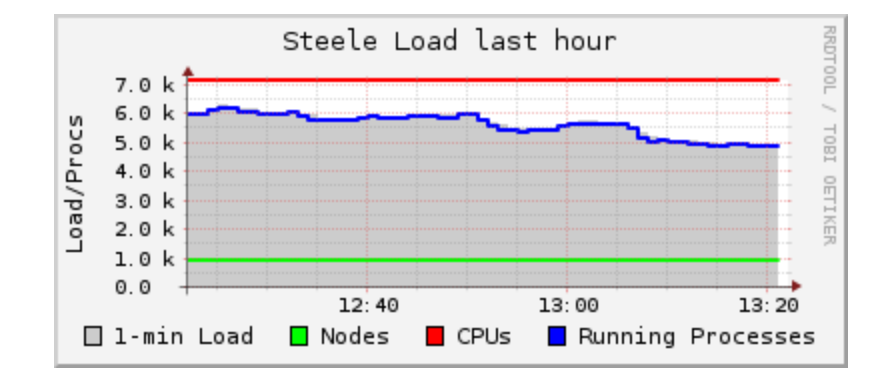

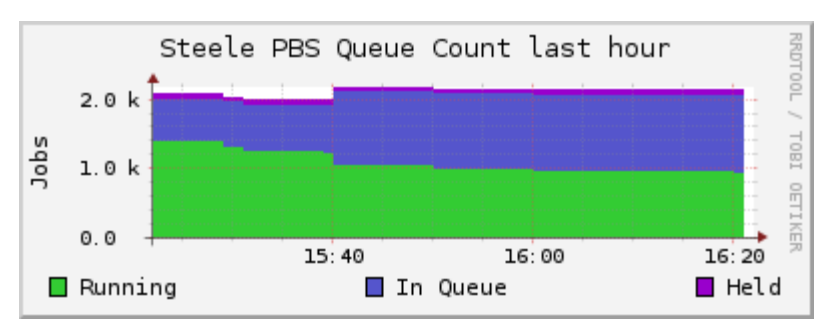

## **Computation**

- On submission
	- Job specifications sent to IsoMAP server
	- Server creates new job description, submits to Steele queue
	- Server monitors status
		- Submitted
		- Pending
		- Active
		- Done
	- Server post-processes results and registers them for display

## **Visualization**

- Computational outputs in a range of custom formats
	- Supports flexibility, program I/O
- Data processing scripts convert output into accessible and standard formats
- Text parsing
	- Interpret statistical output
	- Generate graphics
	- Display

#### **Model Information**

Model type: precipitation Dependent variable: d2h Longitude range: -180 to 180 Latitude range: -90 to 90 Year range: 1961 to 1999 Months range: 5, 6, 7, 8 Number of stations: 423 Independent variable 1 : minimum temperaturesquared variable source : cru\_processed\_point Independent variable 2: minimum temperature variable source : cru\_processed\_point Independent variable  $3$ : precipitation variable source : cru\_processed\_point

Metadata XML download

#### **Regression Model**

#### Anova

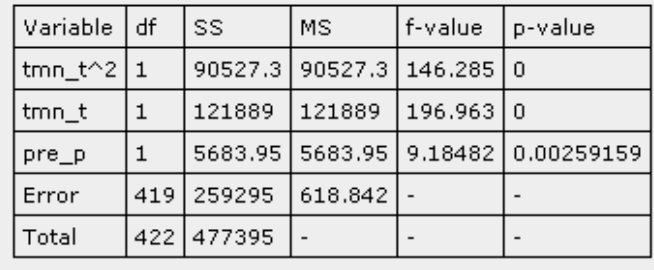

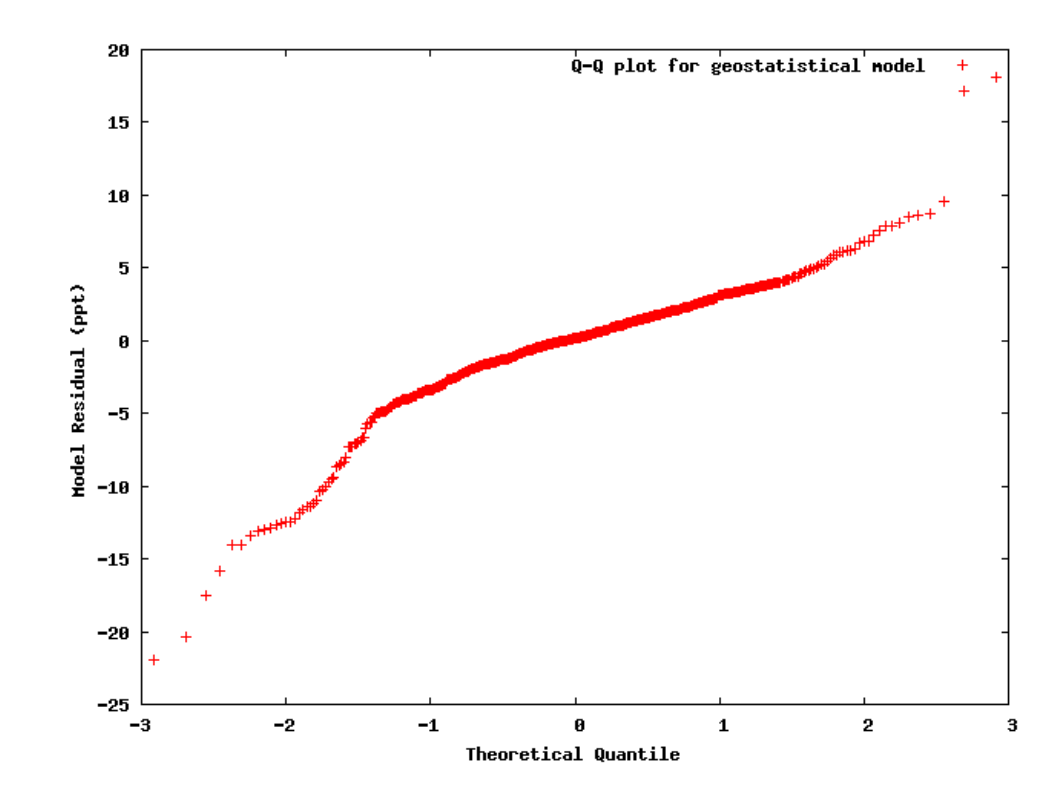

## **Visualization**

- File conversion
	- Tabular data -> raster
		- Arc ASCII
		- GeoTIFF
	- Display
		- Browser display using OpenLayers
		- Color map rescale on pan and zoom

#### <u>Isoscapes</u> 2011

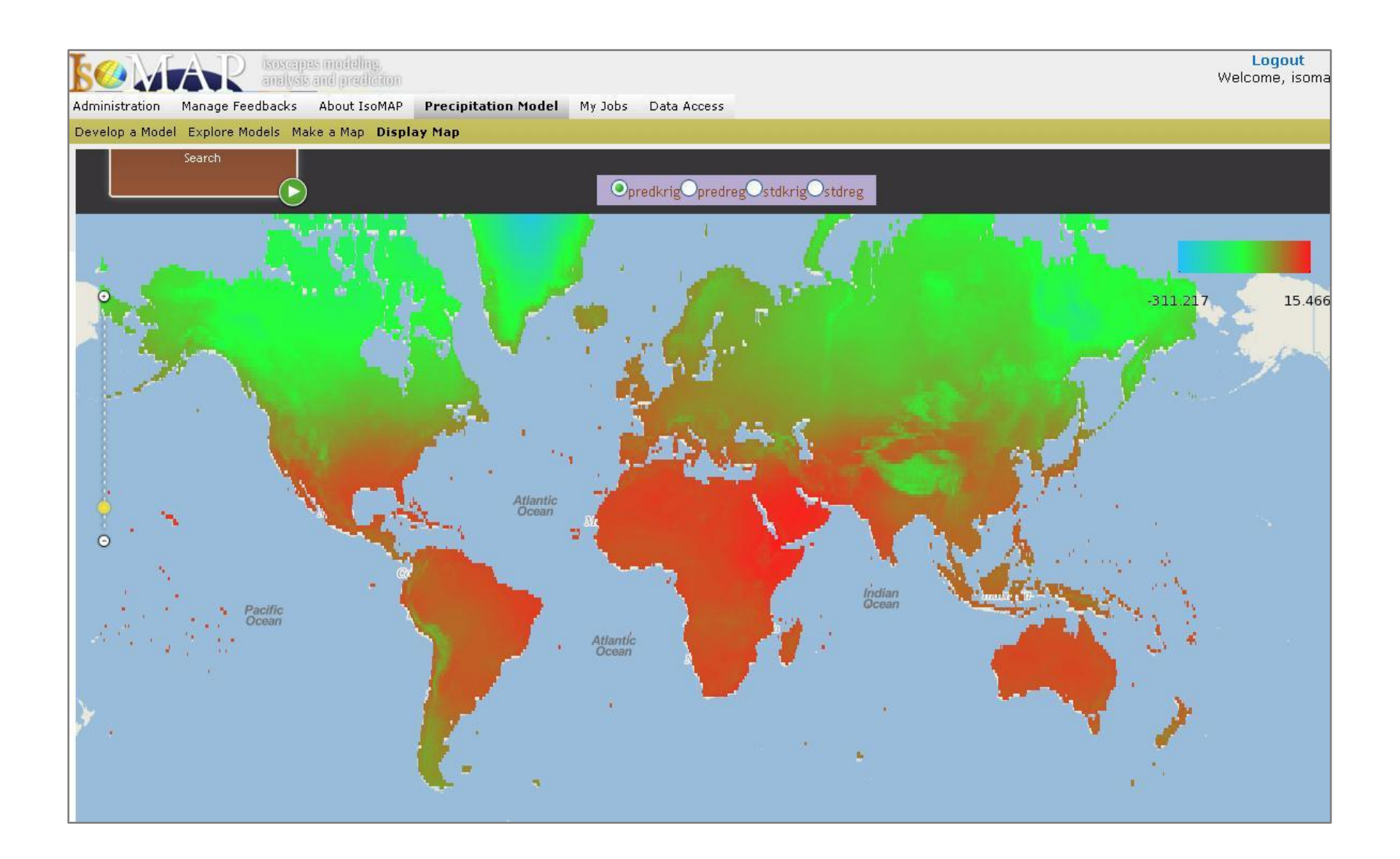

# **Graphical Workflow**

- Browser-based user interface
- Organizes and guides user through steps of developing analysis, finding and visualizing results
	- Ensures completeness
	- Validates user inputs
	- Provides feedback
- Consistent modular structure, look and feel for most implementations

#### **Precipitation Modeling Workflow**

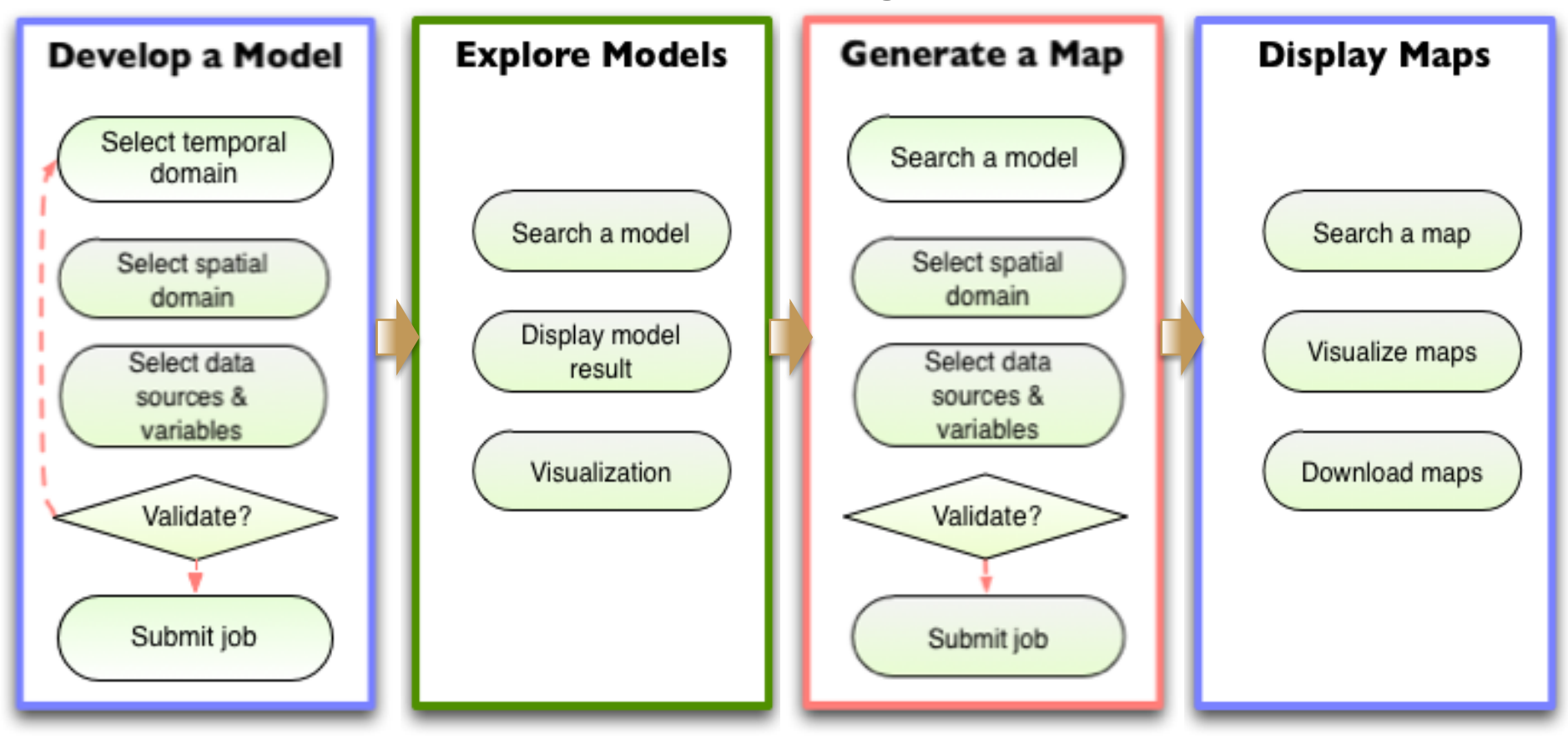

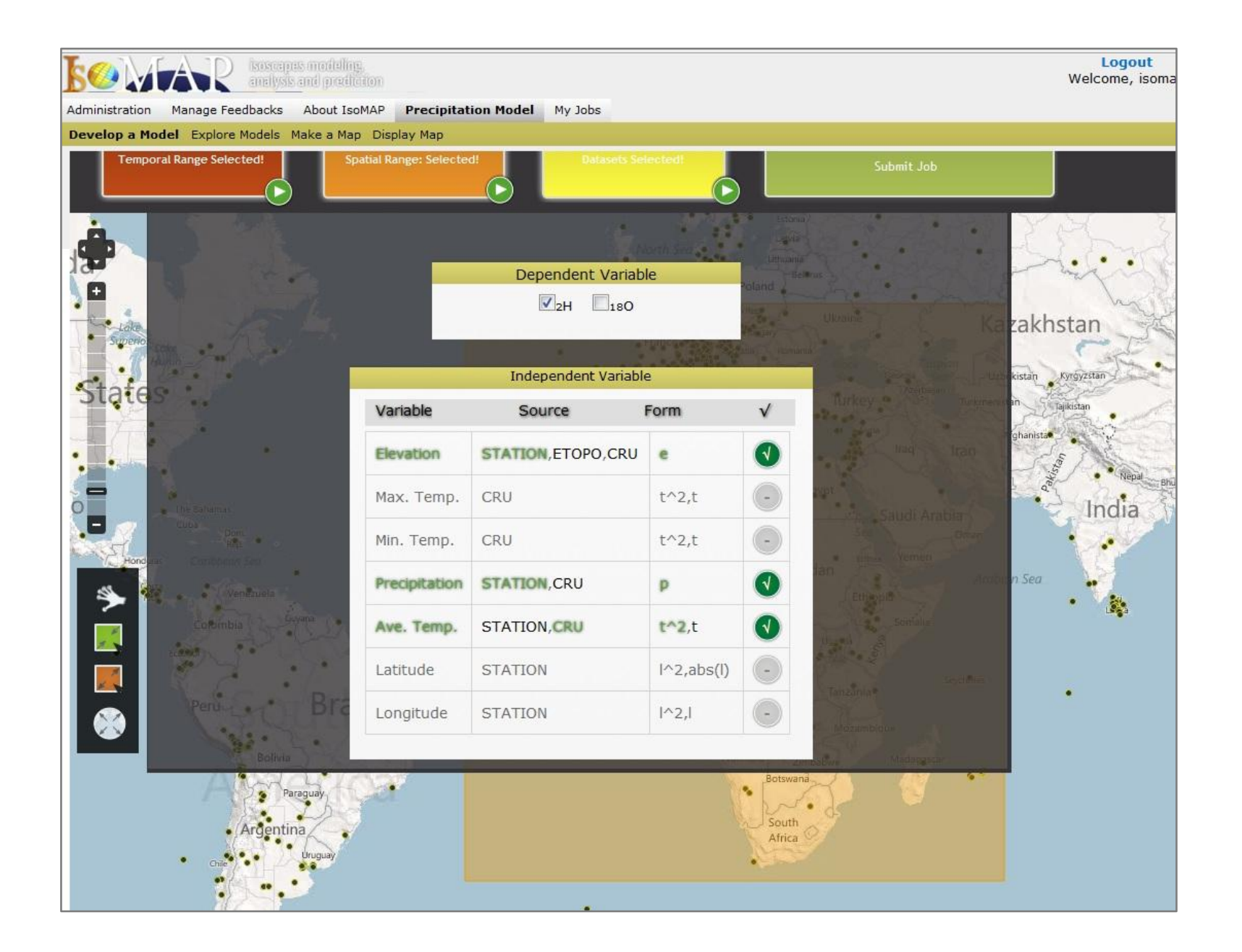

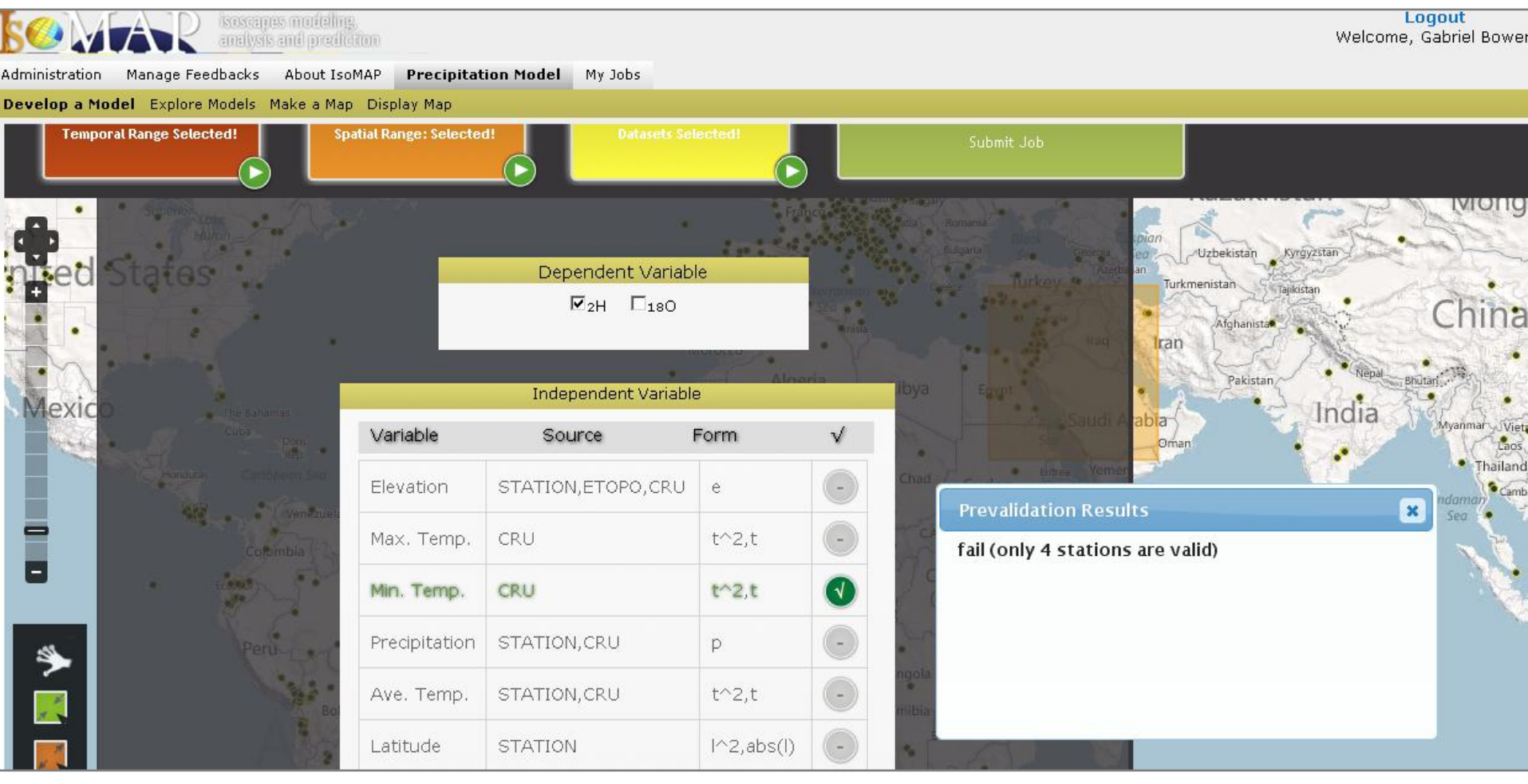

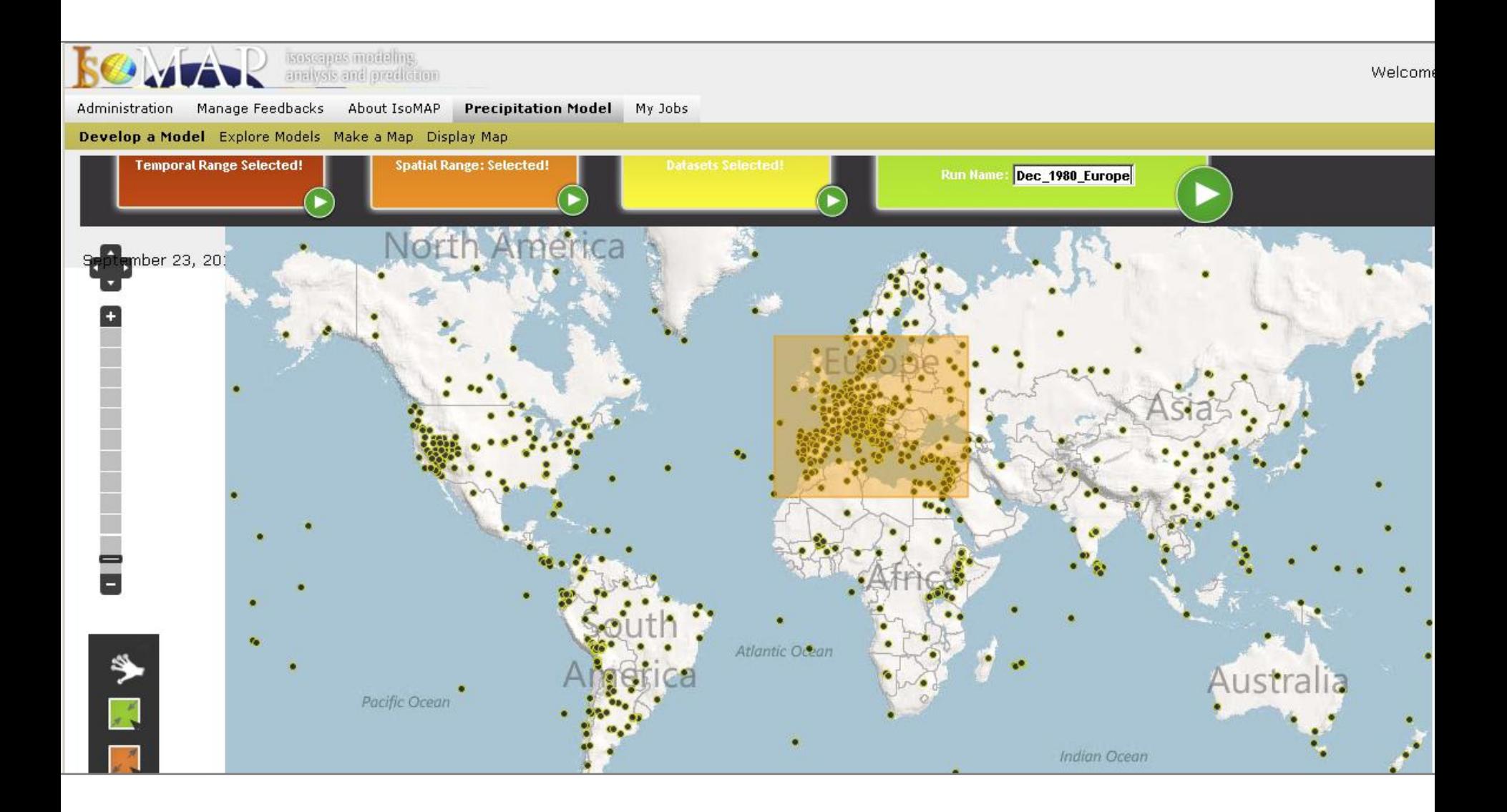

### **Documentation**

- IsoMAP keeps track of what you have done
- Metadata.xml
	- Job specifications
	- Summary of extracted/reduced datasets
	- Computational details
	- Key results

<u>Isoscapes</u> 2011

- Home-grown format
	- Designed to offer value to user, and
	- Serve as an information "payload" within the IsoMAP system

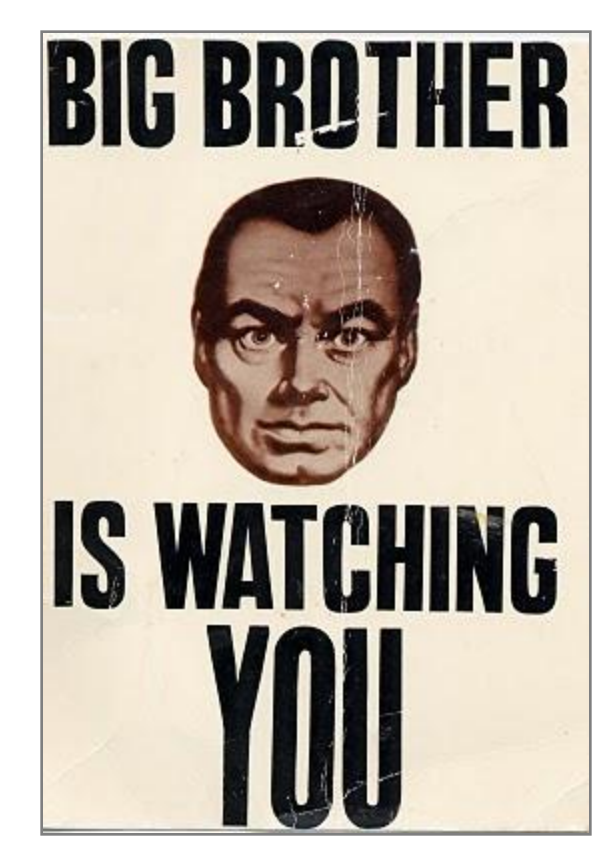

 $-$  <isomap predictionfit>

 $-\text{Sjob}$  info> <jobkey>6359</jobkey> <description>describe this run</description> <job stage>model prediction</job stage> <model type>precipitation</model type> <isotope>d2h</isotope> formula/> <author>gibowen</author> <access>private</access>  $-$  tags> <tag source="user">killme</tag> <tag source="system">ui\_testing</tag>  $\leq$  tags <template\_key stage="model\_fitting">5903</template\_key>  $<$ /job info>  $-$  spatial <proj4>+proj=longlat +ellps=wgs84 +datum=wgs84 +no\_defs</proj4> <upper longitude>53.4</upper longitude> <lower\_longitude>-23</lower\_longitude> <upper latitude>37.5</upper latitude> <lower\_latitude>-36.2</lower\_latitude>  $\le$  spatial  $\ge$  $-$  <temporal  $\cdot$ <upper year>2000</upper year> <lower year>1960</lower year> <time mode>synoptic</time mode>  $\leq$ month> $1 \leq$ month>  $\leq$ month>2 $\leq$ month>  $\leq$ month $>12\leq$ month $\geq$  $<$ /temporal $>$  $\epsilon$ point\_data>

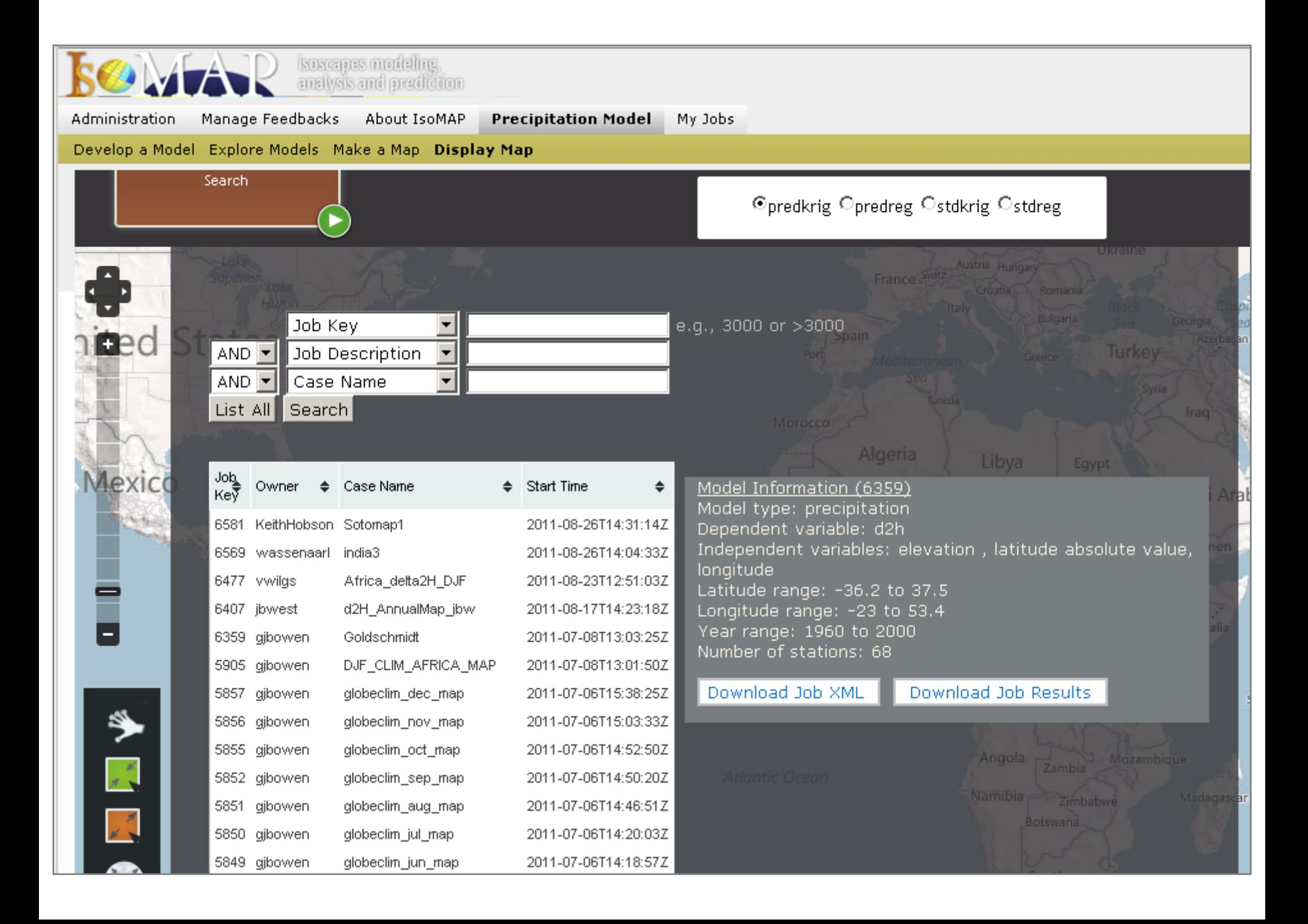

#### **Storage**

- All your work is stored in a secure file system
	- Accessible through your account
	- Only you manage your jobs, you manage only your jobs
	- Retrieve or reuse results at any time
	- Job 'package' downloadable
		- Metadata
		- Input data
		- Raw and processed results

#### Logout Welcome, Gabriel Bowen

**BOMAP** *soseps* modeling

Precipitation Model My Jobs Administration Manage Feedbacks About IsoMAP

> Fri Sep 23 11:15:18 EDT 2011<br>Owner of Jobs: gjbowen Refresh Jobs !

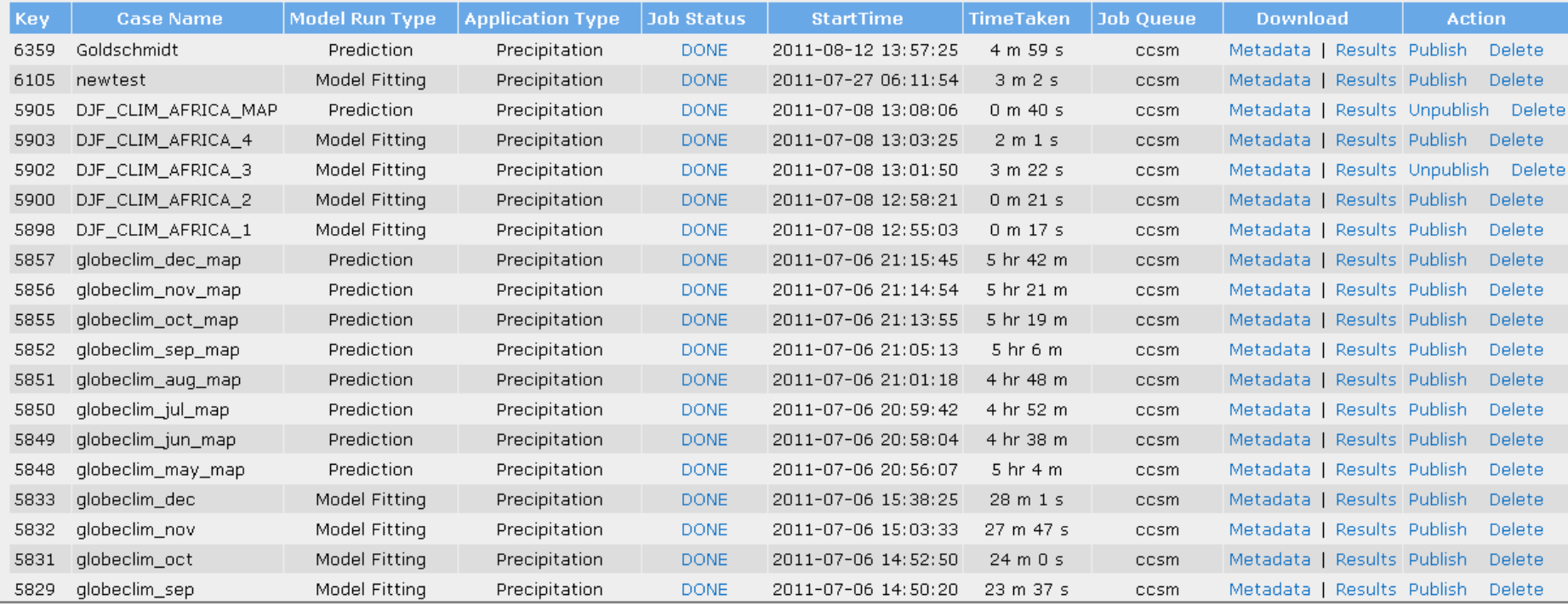

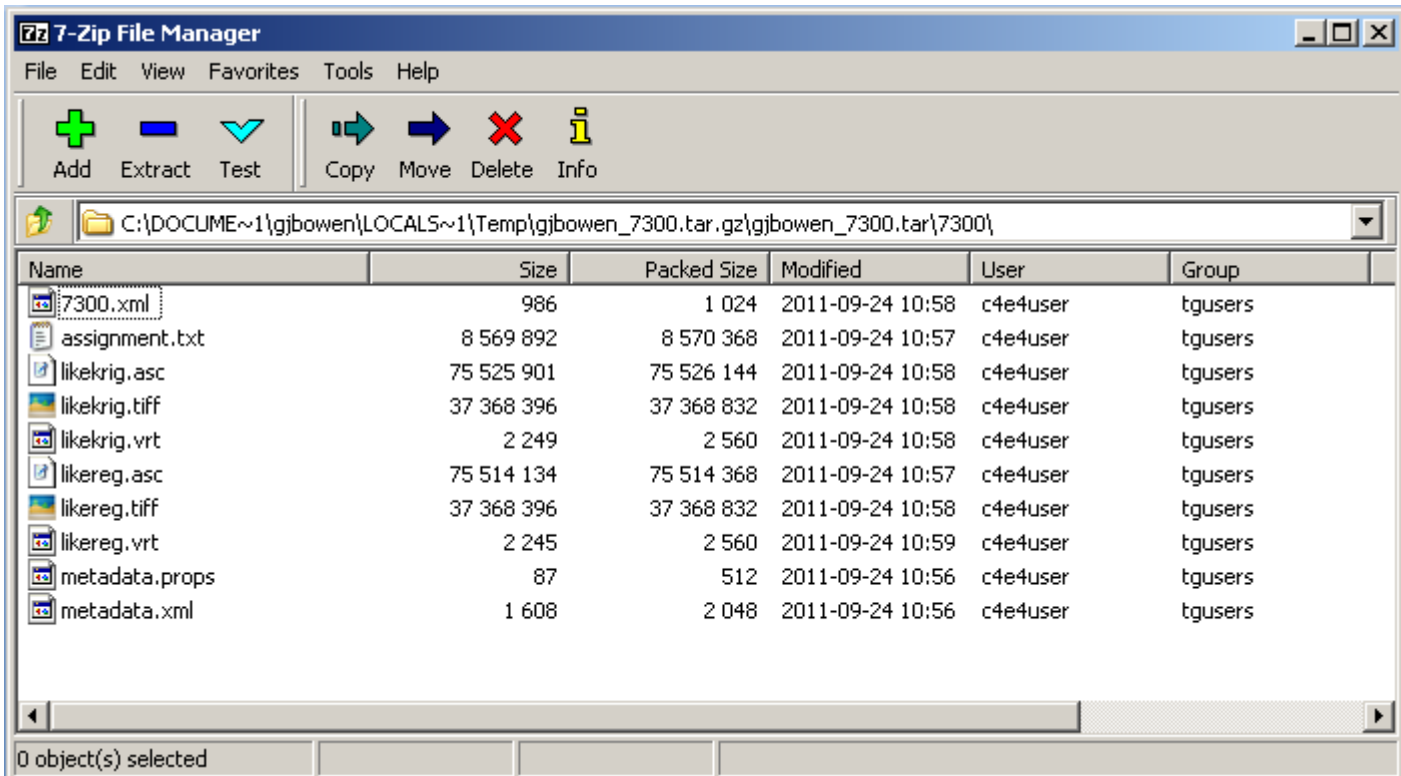

# **Sharing**

- IsoMAP lets you publish your work, making it:
	- Visible to others
	- Downloadable by others
	- Usable by others
- Current mechanism primitive
	- All-or-none
	- Local only
- Long-term vision includes groups, external discovery

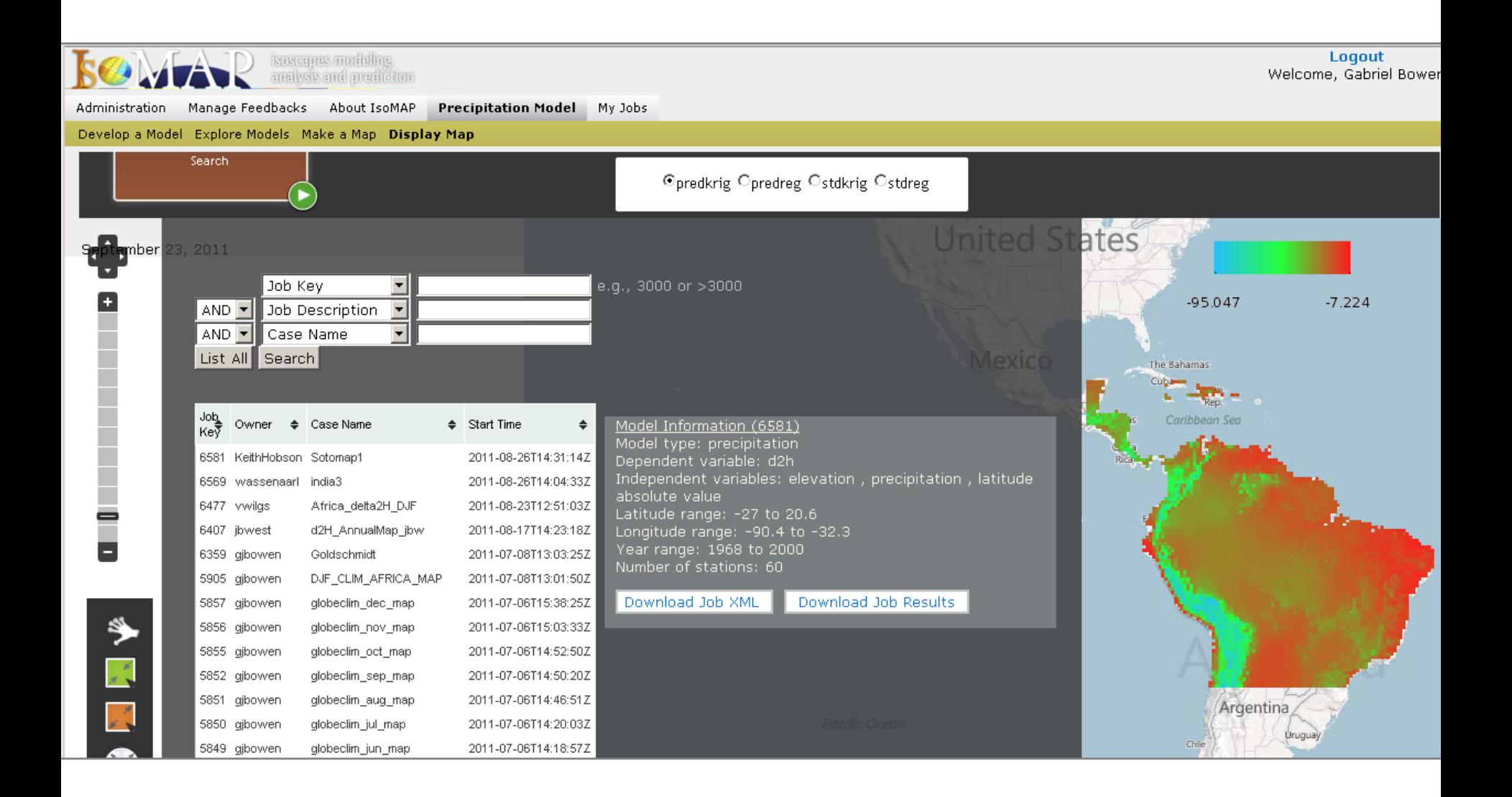

## **Hierarchical Analysis**

- IsoMAP is designed to let you build one analysis on top of another
	- Organize your analysis workflow as modular steps
	- Develop derived isoscapes and complex analyses using consistent, traceable methods
	- Store and document intermediate data products
	- Multiple entry points along the analysis workflow

#### **Precipitation Modeling Workflow**

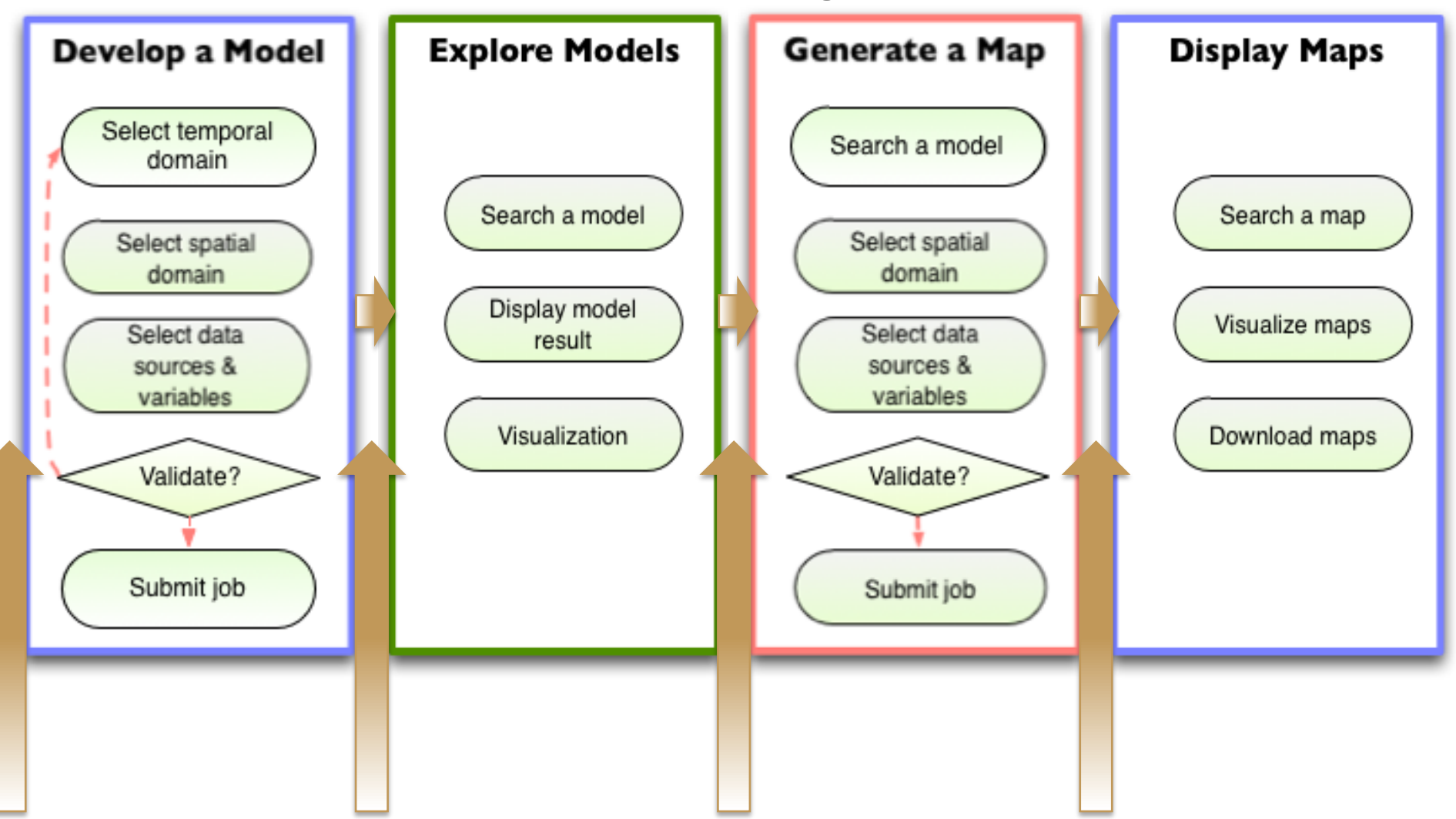

# **Hierarchical Analysis**

- Geospatial assignment
	- Uses IsoMAP precipitation isoscapes as input
	- Basic version prototyped
	- Production-ready within 1-2 weeks
- Leaf water models
	- Uses IsoMAP precipitation isoscapes as input
	- Code ready, implementation to be started this fall
	- Anticipated release spring 2012

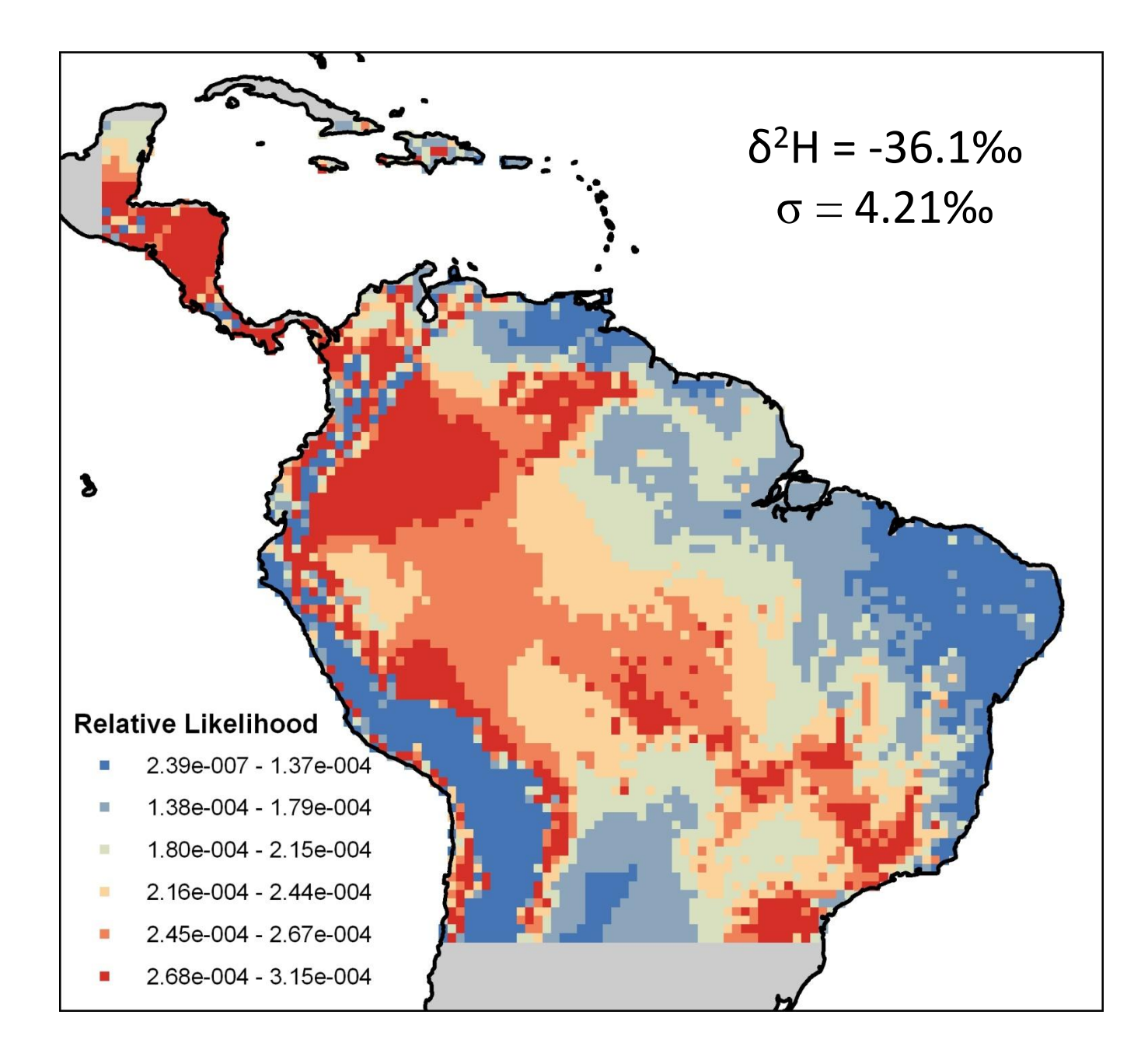

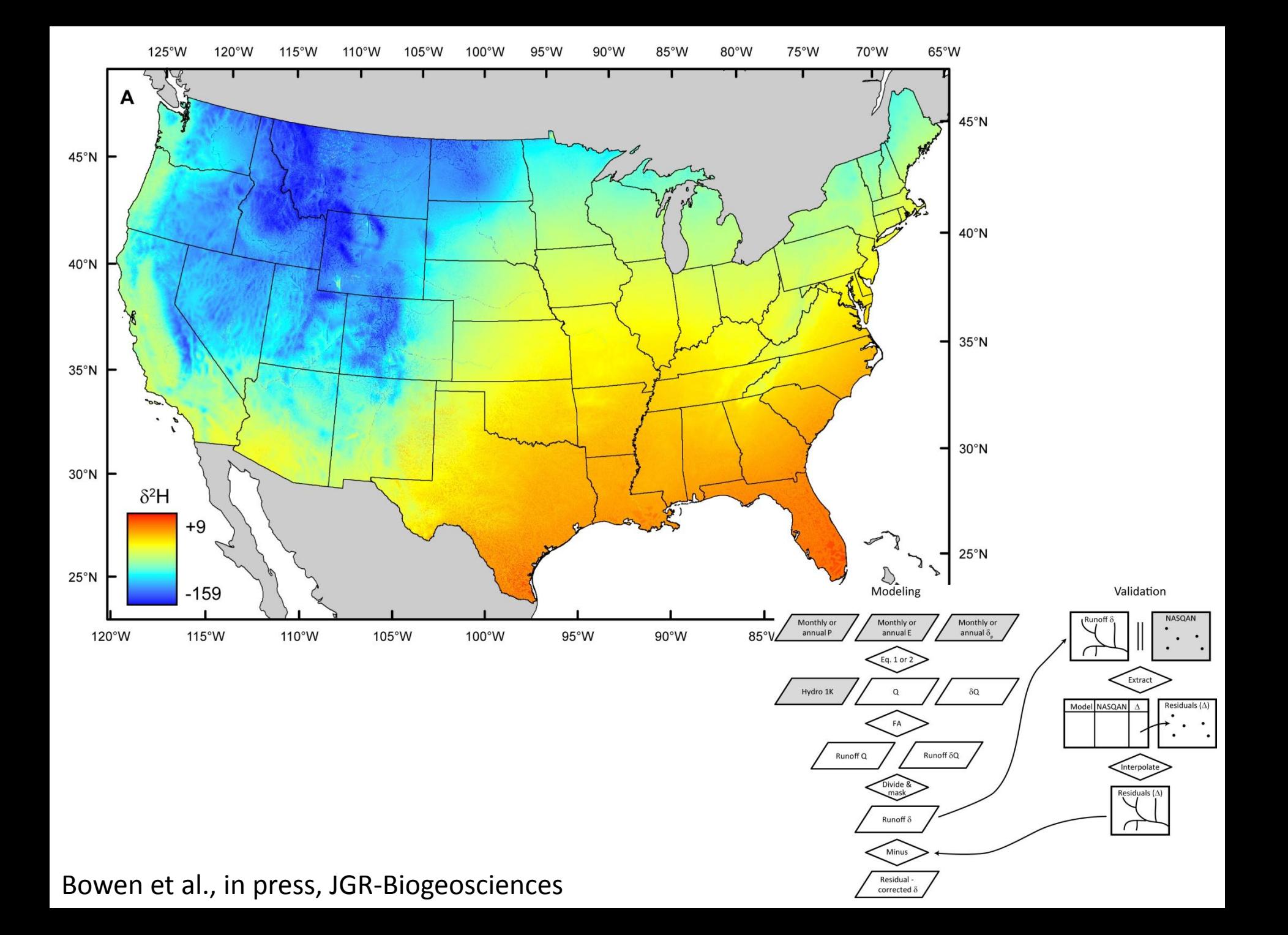

### **IsoMAP User Experience**

- Design targets flexibility, accessibility, modularity
- That said, we've focused  $1<sup>st</sup>$  on content, and quirks remain
	- IE compatibility
	- Shorthand notation
	- Inefficiency with respect to user input
	- Incomplete documentation
	- Bugs

#### **IsoMAP User Experience**

- We are working on these issues, and hopefully will accelerate our progress as content roll-out is completed
- Useful resources:
	- Documents (quick guide, statistics white paper, systems design paper…see flash drive)
	- Video tutorials (introductory video available now, more to follow)
	- Us (isomap@purdue.edu)

### **IsoMAP 2.0?**

- We are seeking funding to extend on our work
- 3 major emphases
	- New analysis and modeling tools
	- Support user-supplied data
	- Link to distributed data resources
- The ultimate goal is to serve a broad research and education community by providing end-to-end data management and analysis tools
- To do this, we need your perspective, your input, and your vision